<span id="page-0-0"></span>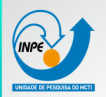

# Exemplo de Apresentação para o INPE utilizando o pacote Beamer do LATEX

Nome do(a) Apresentador(a)

Instituto Nacional de Pesquisas Espaciais

#### 5 de julho de 2022

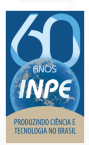

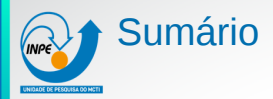

#### 1. [Apresentação](#page-2-0)

#### 2. [Inserção de Texto](#page-5-0)

- 2.1 [Texto Comum](#page-5-0)
- 2.2 [Texto em Blocos Comuns](#page-7-0)
- 2.3 [Texto em Blocos Especiais](#page-8-0)
- 2.4 [Texto em Blocos Customizados](#page-11-0)

#### 3. [Inserção de Figuras e Tabelas](#page-14-0)

- 3.1 [Figura simples](#page-14-0)
- 3.2 [Figuras lado a lado](#page-16-0)
- 3.3 [Tabelas Simples](#page-18-0)
- 4. [Inserção de Equações](#page-19-0)
- 5. [Inserção de Referências Bibliográficas](#page-21-0)

<span id="page-2-0"></span>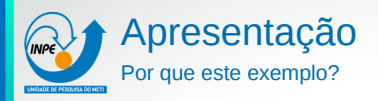

Neste arquivo, você encontrará exemplos para a maioria das suas necessidades com o Beamer;

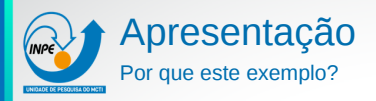

- Neste arquivo, você encontrará exemplos para a maioria das suas necessidades com o Beamer;
- ▶ Verifique os slides a seguir e depois olhe o arquivo estilo\_inpe\_beamer.tex para ver como o *frame* com a estrutura que você precisa foi montado.

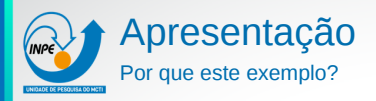

- Neste arquivo, você encontrará exemplos para a maioria das suas necessidades com o Beamer;
- ▶ Verifique os slides a seguir e depois olhe o arquivo estilo\_inpe\_beamer.tex para ver como o *frame* com a estrutura que você precisa foi montado.
- ▶ Os exemplos são mostrados para blocos de textos, imagens, tabelas, equações e referencias bibliográficas.

<span id="page-5-0"></span>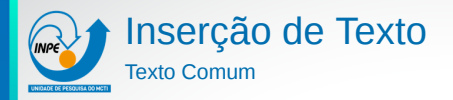

▶ Neste *frame*, o texto está inserido diretamente, sem a utilização de blocos.

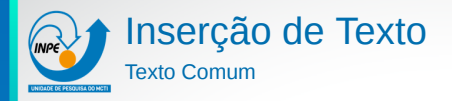

- ▶ Neste *frame*, o texto está inserido diretamente, sem a utilização de blocos.
- ▶ Após a utilização do comando pause, pode-se adicionar mais conteúdo em um segundo *frame*, mas utilizando a mesma estrutura do *frame* atual.

<span id="page-7-0"></span>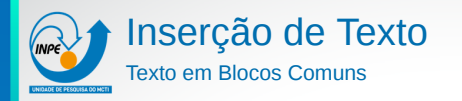

#### Esta frase está escrita fora de um bloco, diretamente no *frame*.

### Frase em um bloco

Esta frase está escrita dentro de um bloco comum. Compara o seu efeito com a frase escrita fora do bloco.

<span id="page-8-0"></span>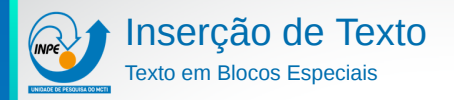

Blocos podem ser utilizados para destacar o que está sendo apresentado.

# Um bloco comum

Esta frase está escrita dentro de um bloco comum.

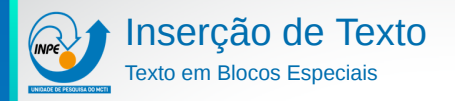

Blocos podem ser utilizados para destacar o que está sendo apresentado.

# Um bloco comum

Esta frase está escrita dentro de um bloco comum.

# Um bloco de exemplo

Este é um bloco de exemplo:  $ax^2 + bx + c = 0$ , representa a forma geral de uma equação do segundo grau.

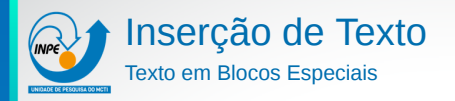

Blocos podem ser utilizados para destacar o que está sendo apresentado.

# Um bloco comum

Esta frase está escrita dentro de um bloco comum.

# Um bloco de exemplo

Este é um bloco de exemplo:  $ax^2 + bx + c = 0$ , representa a forma geral de uma equação do segundo grau.

# Um bloco de alerta

Este é um bloco de alerta.

<span id="page-11-0"></span>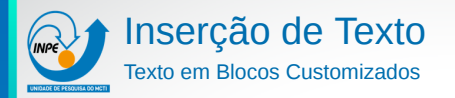

#### Para este estilo, foram customizados dois blocos:

#### Bloco problock1:

Este é o problock1. Ele possui moldura colorida, fonte azul e fundo branco.

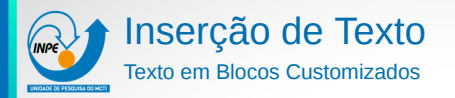

Para este estilo, foram customizados dois blocos:

#### Bloco problock1:

Este é o problock1. Ele possui moldura colorida, fonte azul e fundo branco.

Bloco problock2:

Este é o problock2. Ele possui moldura colorida, fonte laranja e fundo branco.

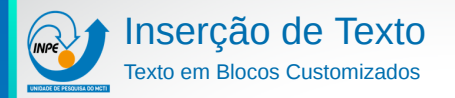

Para este estilo, foram customizados dois blocos:

#### Bloco problock1:

Este é o problock1. Ele possui moldura colorida, fonte azul e fundo branco.

#### Bloco problock2:

Este é o problock2. Ele possui moldura colorida, fonte laranja e fundo branco.

É possível adicionar novos blocos com cores personalizadas.

<span id="page-14-0"></span>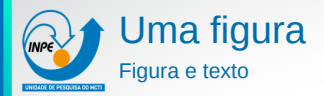

#### Neste *frame*, é mostrado um exemplo de texto e figura.

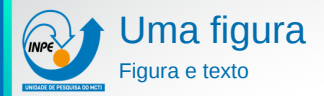

#### Neste *frame*, é mostrado um exemplo de texto e figura.

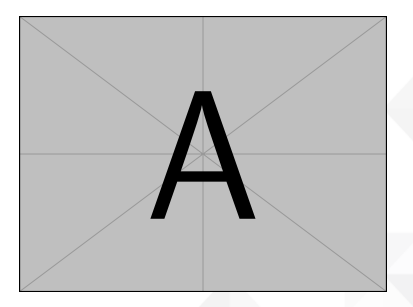

Figura: Uma figura exemplo.

<span id="page-16-0"></span>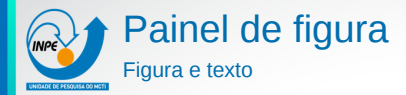

#### Neste *frame*, é mostrado um exemplo de texto e um painel de figuras.

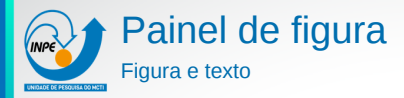

Neste *frame*, é mostrado um exemplo de texto e um painel de figuras.

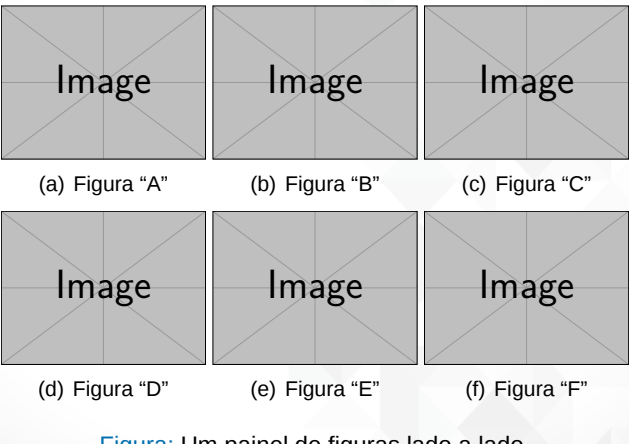

Figura: Um painel de figuras lado a lado.

<span id="page-18-0"></span>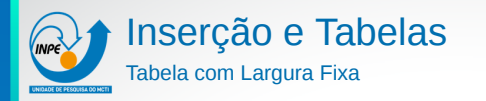

#### Tabela: Uma tabela com o ambiente tabularx e o pacote booktabs.

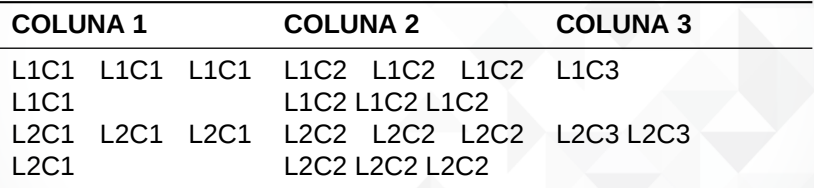

<span id="page-19-0"></span>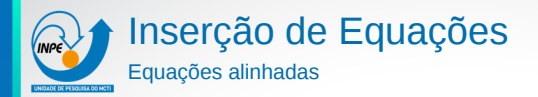

# Um bloco de equações com o ambiente align:

$$
x = 1 + 2y + 3z
$$

$$
3x - y + 2z = 0
$$

$$
2x + y = 2 - z
$$

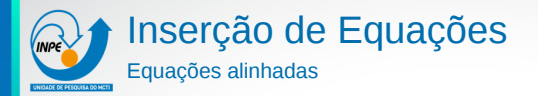

# Um bloco de equações com o ambiente align:

$$
x = 1 + 2y + 3z
$$

$$
3x - y + 2z = 0
$$

$$
2x + y = 2 - z
$$

# Um bloco de equações com o ambiente align:

$$
x = 1 + 2y + 3z \tag{1}
$$

$$
3x - y + 2z = 0 \tag{2}
$$

$$
2x + y = 2 - z \tag{3}
$$

<span id="page-21-0"></span>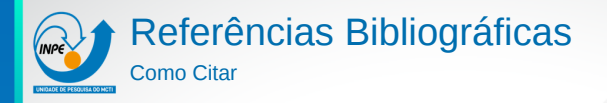

- ▶ Segundo [Ciclano e Fulano](#page-22-0) ([1975\)](#page-22-0), [Fulano](#page-22-1) [\(1964\)](#page-22-1), a ciência é comunicada e registrada através de artigos, relatórios, apresentações etc.
- ▶ A ciência é comunicada e registrada através de artigos, relatórios, apresentações etc [\(CICLANO; FULANO,](#page-22-0) [1975](#page-22-0); [FULANO,](#page-22-1) [1964](#page-22-1)).

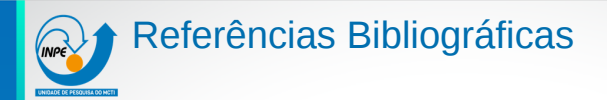

#### <span id="page-22-0"></span>CICLANO, B.; FULANO, S. Mais um exemplo de referência bibliográfica do tipo article. *Revista Mensal de Ciência*, v. 2, n. 21, p. 430–436, 1975.

<span id="page-22-1"></span>FULANO, S. Um exemplo de referência bibliográfica do tipo article. *Revista Mensal de Ciência*, v. 12, n. 11, p. 340–346, 1964.

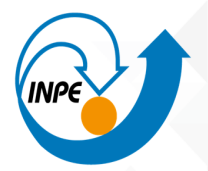

# MINISTÉRIO DA CIÊNCIA, TECNOLOGIA E INOVAÇÕES<br>INSTITUTO NACIONAL DE PESQUISAS ESPACIAIS